# **Le compte personnel de formation (CPF)**

**Conseil national de l'information statistique (Cnis) Commission Emploi, qualifications et revenus du travail 23 mars 2016**

# **Textes fondateurs**

• Loi de sécurisation de l'emploi 14 juin 2013 + Accord national interprofessionnel 11 janvier 2013 : création du CPF

•Accord national interprofessionnel 14 décembre 2013 : modalités de mise en oeuvre

•Remplace le Droit Individuel à la Formation (Dif) depuis le 1<sup>er</sup> janvier 2015

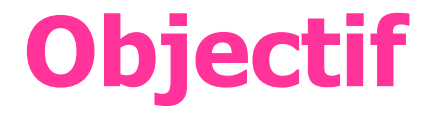

Sécuriser les parcours professionnels

# **Principe novateur**

Attaché à la personne et non au statut

## **Titulaires**

Tous les actifs de 16 ans et plus jusqu'à la retraite :

•Salariés sous contrat de travail de droit privé

•A la recherche d'un emploi, inscrits ou non à Pôle emploi

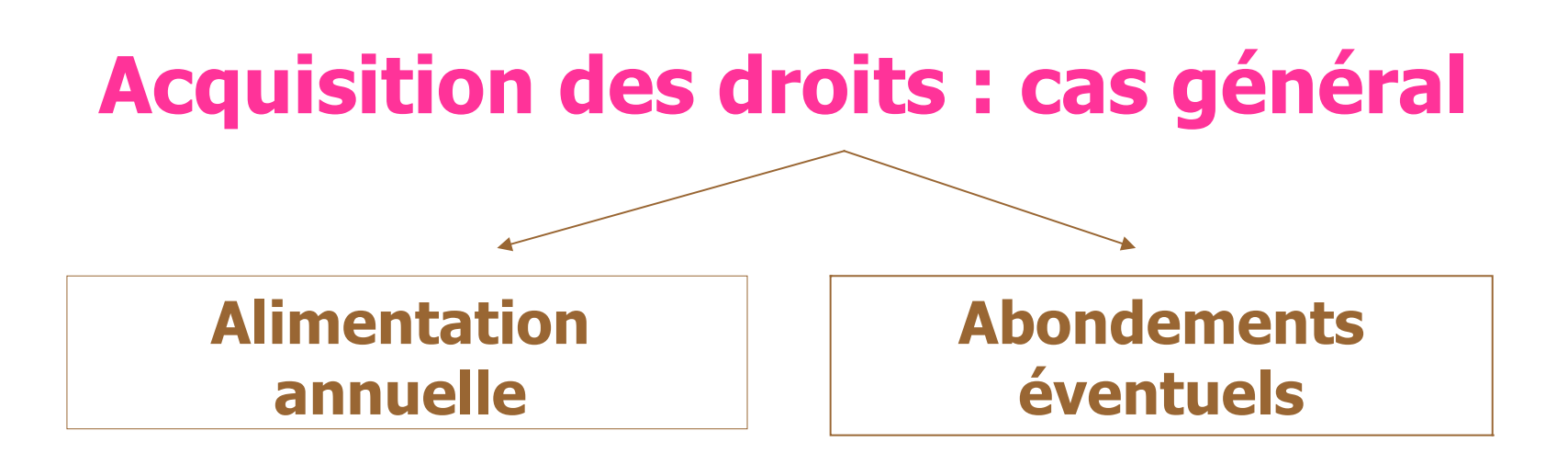

•24 heures par an les 5 premières années

•Puis 12 heures jusqu'à la limite de **150 heures au total** 

Proratisation en fonction du temps de travail

### **Financement du CPF**

**Contribution des entreprises de plus de 10 salariés : 0,2%**

**Abondements supplémentaires d'origine et de nature diverses**

Versée à l'OPCA

### **Répartition des fonds issus de la contribution unique**

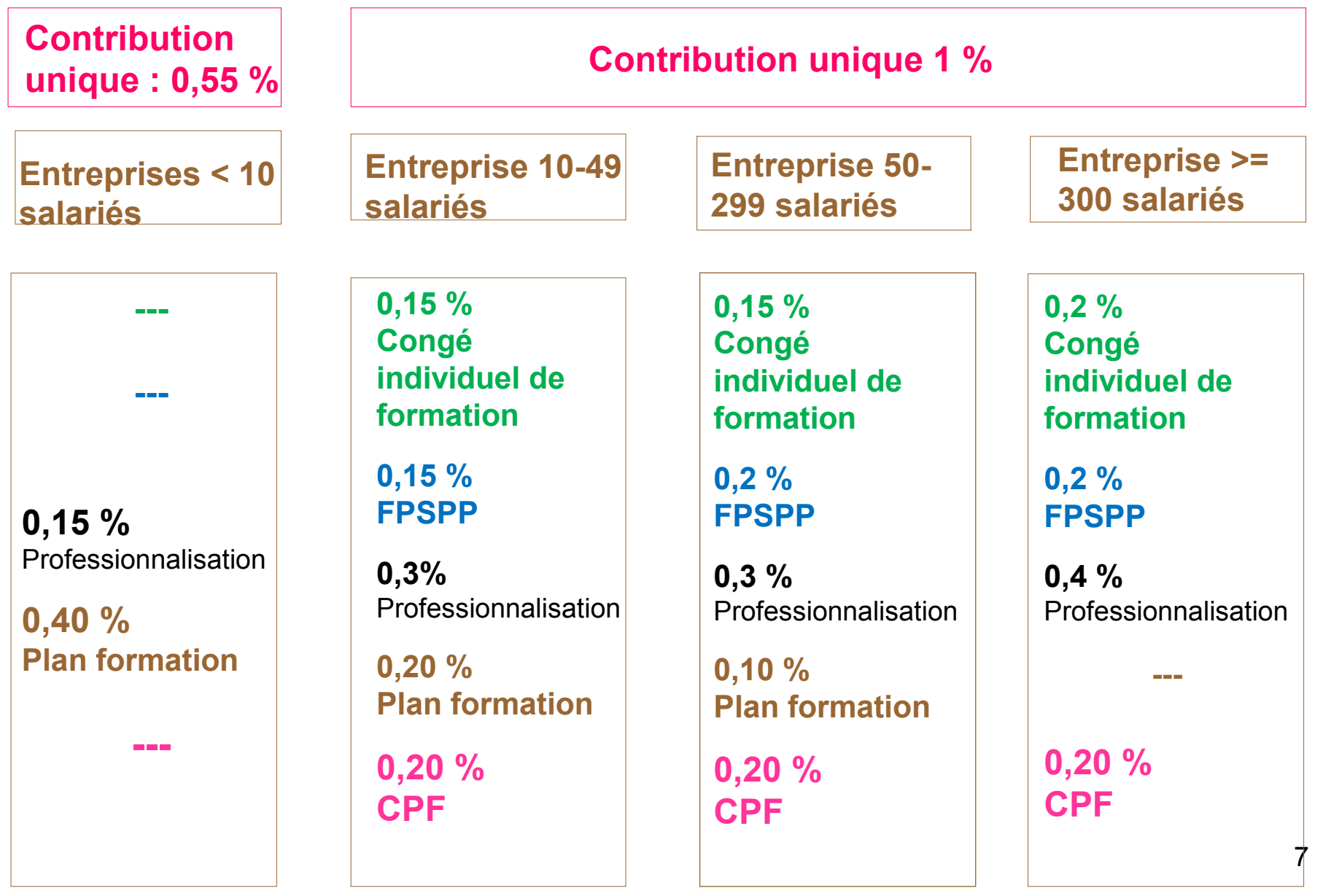

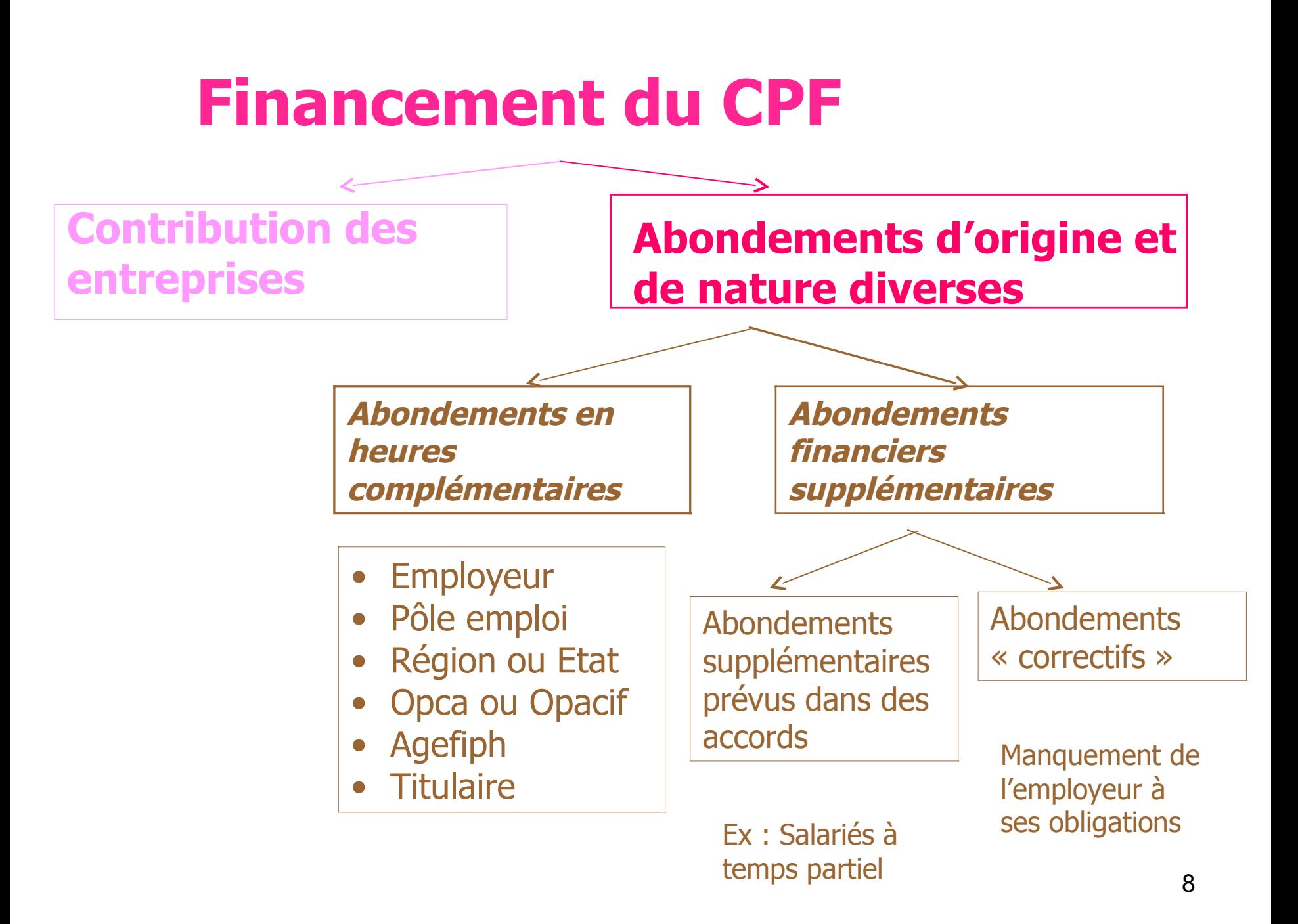

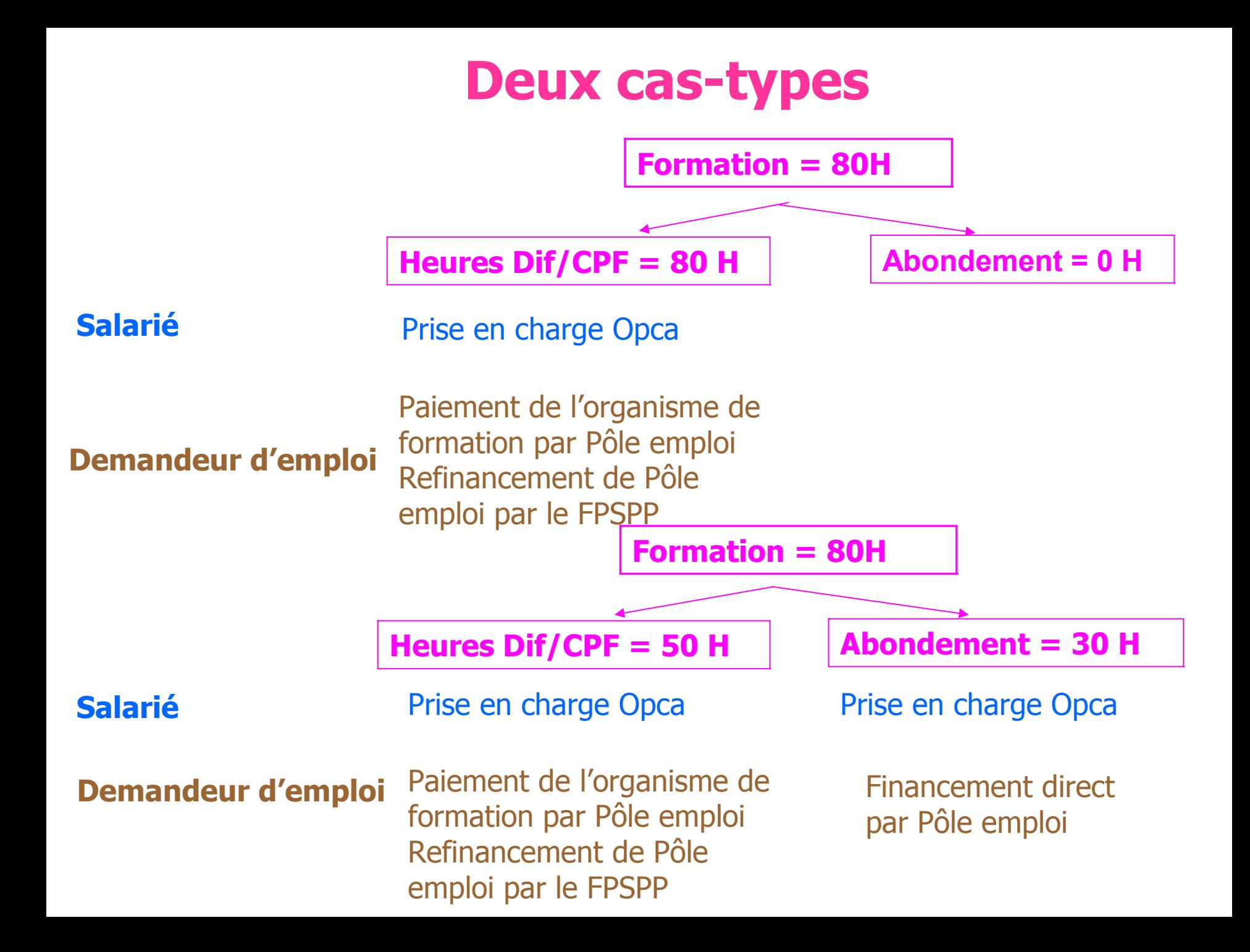

### **Les formations éligibles CPF**

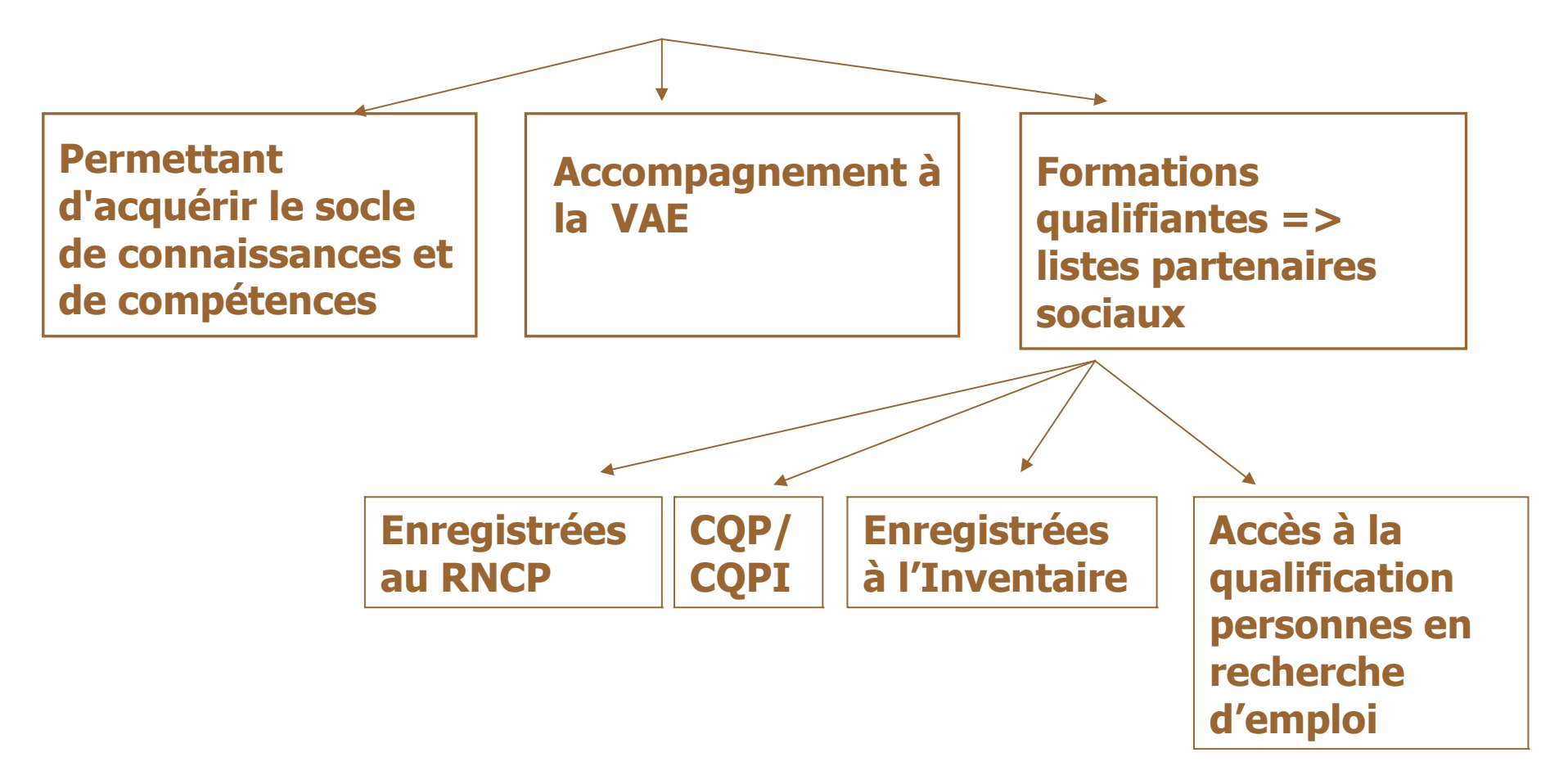

## **Le CPF en chiffres**

Mi-mars

• **310 000** dossiers de formation **validés**

•**191 000** dossiers de formation **en cours de validation**

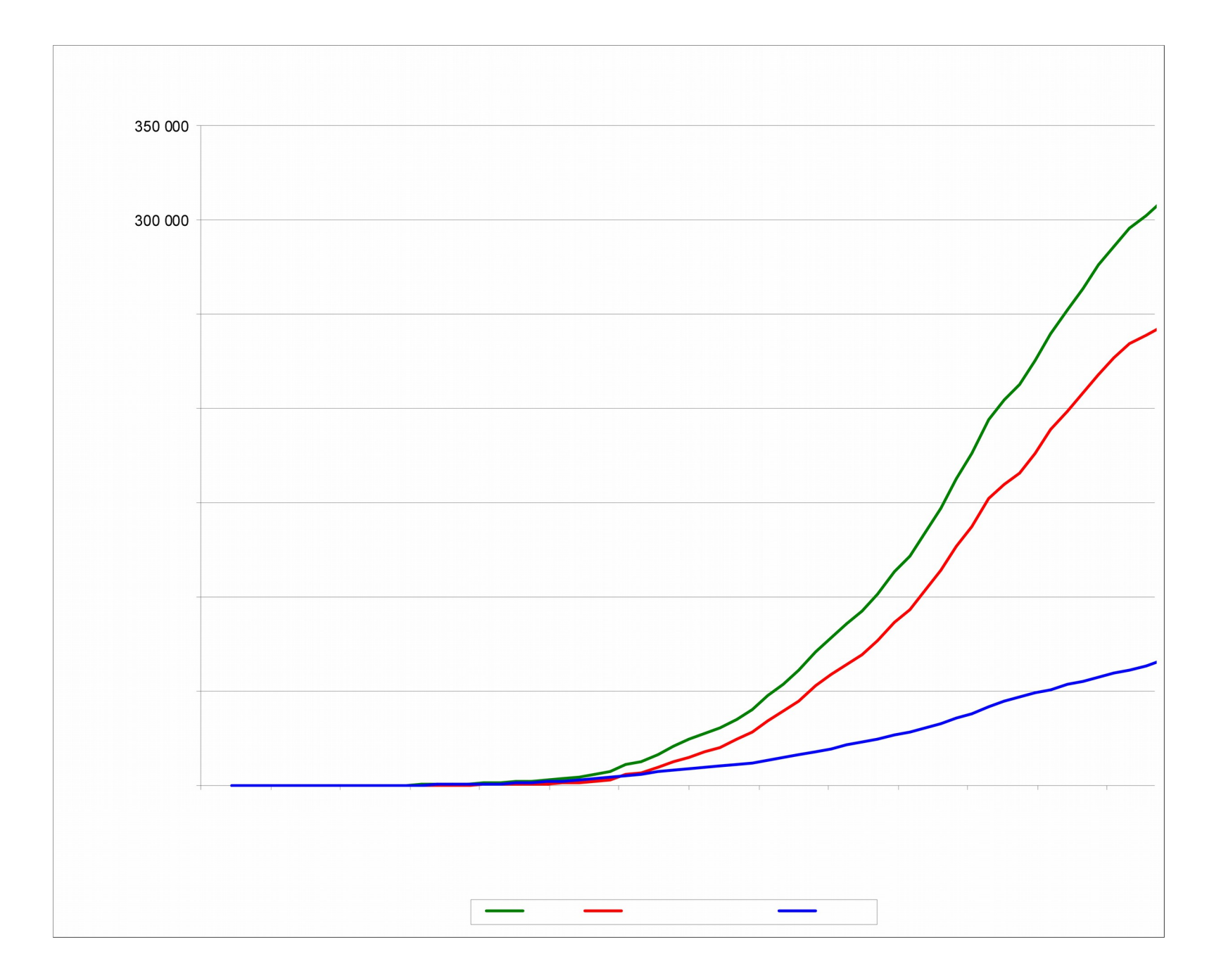

•Dossiers de formation validés : **80%** de **demandeurs d'emploi**

•Moyenne des heures DIF disponibles : **85 H**

- Durée moyenne des projets de formation validés : **470 H**
	- $\checkmark$  Demandeurs d'emploi : 550 H

 $\checkmark$  Salariés : 146 H

• Dossiers de formation validés et clos : Principales certifications choisies :

- $\checkmark$  Salariés : langues (75%), accompagnement VAE  $(9%)$
- $\checkmark$  Demandeurs d'emploi : Socle de compétences (34%), Stage de préparation à l'installation (20%), diplôme d'aide soignant (10%)

### **Le système d'information du CPF**

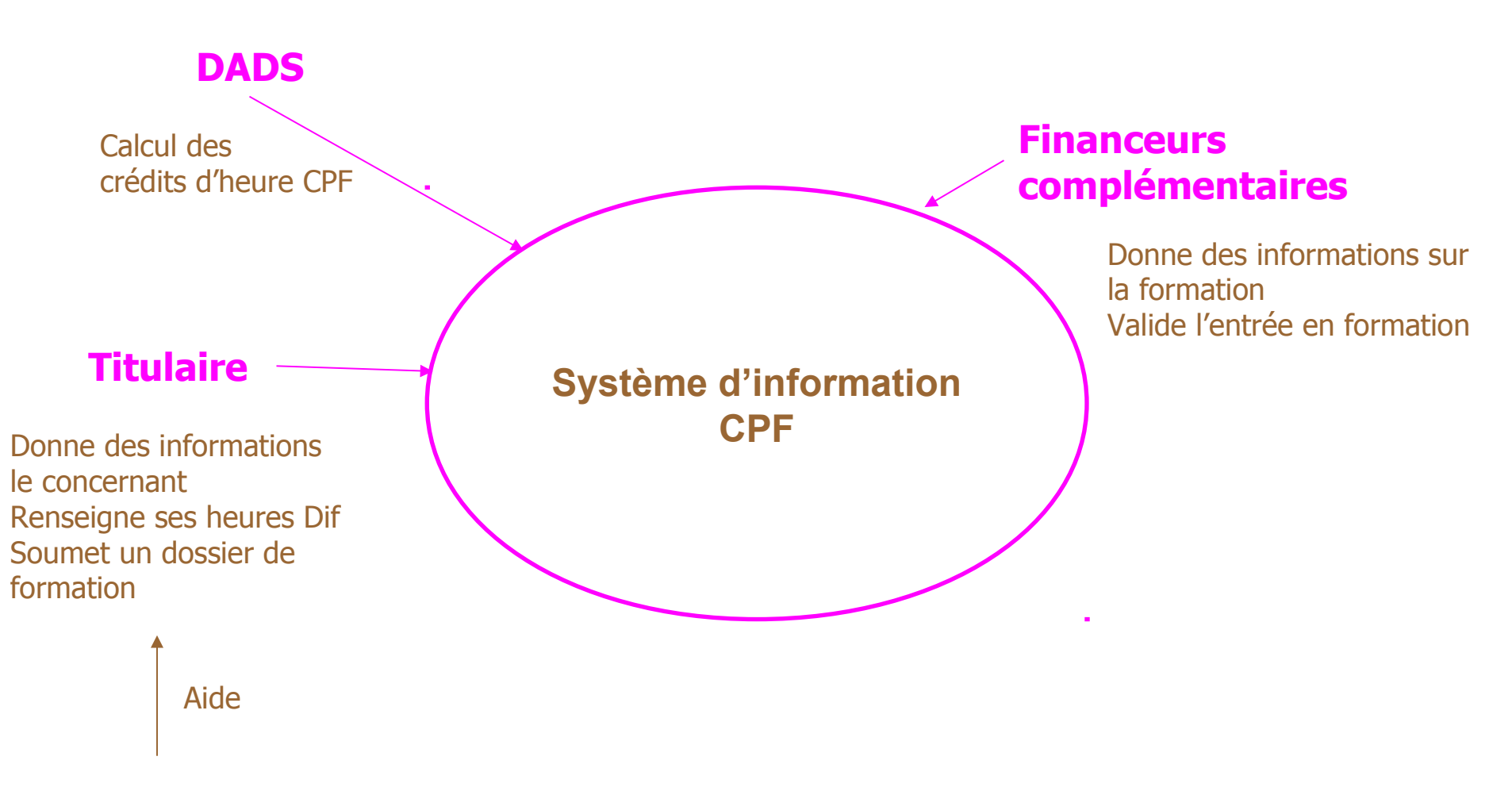

14 **Conseiller en évolution professionnelle** (APEC, Missions Locales, Pôle Emploi, OPACIF, Cap Emploi)

# **Les informations statistiques**

### •**Données personnelles relatives au titulaire**

 $\Rightarrow$  Etat civil

•**Données relatives aux heures comptabilisées et aux abondements**

•**Données concernant le dossier de formation** 

•**Informations sur le titulaire à la validation du dossier**

Salarié/demandeur d'emploi Catégorie socioprofessionnelle Diplôme

#### •**Informations sur la formation**

Niveau de formation visé par la certification Intitulé de la formation Durée de la formation Coût pédagogique de la formation Montant ou nombre d'heures financé(e)s par chaque financeur

#### •**Information sur la réalisation de la formation**

Dossier en cours Dossier validé Formation totalement réalisée Formation partiellement réalisée Formation non réalisée Dossier rejeté

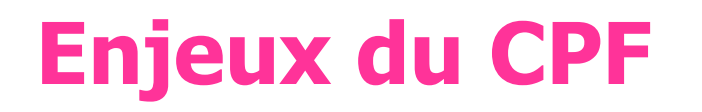

### •**Evolution des inégalités d'accès à la formation**

=> Calculs des taux d'accès à la formation par catégorie socioprofessionnelle, âge, statut d'emploi, taille d'entreprise

•**Transferts financiers des entreprises vers la formation des demandeurs d'emploi**

•**Effets des éventuels nouveaux droits dans le cadre du compte personnel d'activité**

=> Pour les actifs sans qualification

=>jeunes sans diplôme : « droit à la nouvelle chance »

### **Merci de votre attention !**

# **Annexes**

### **Données issues des fichiers gérés par la CDC (1/2)**

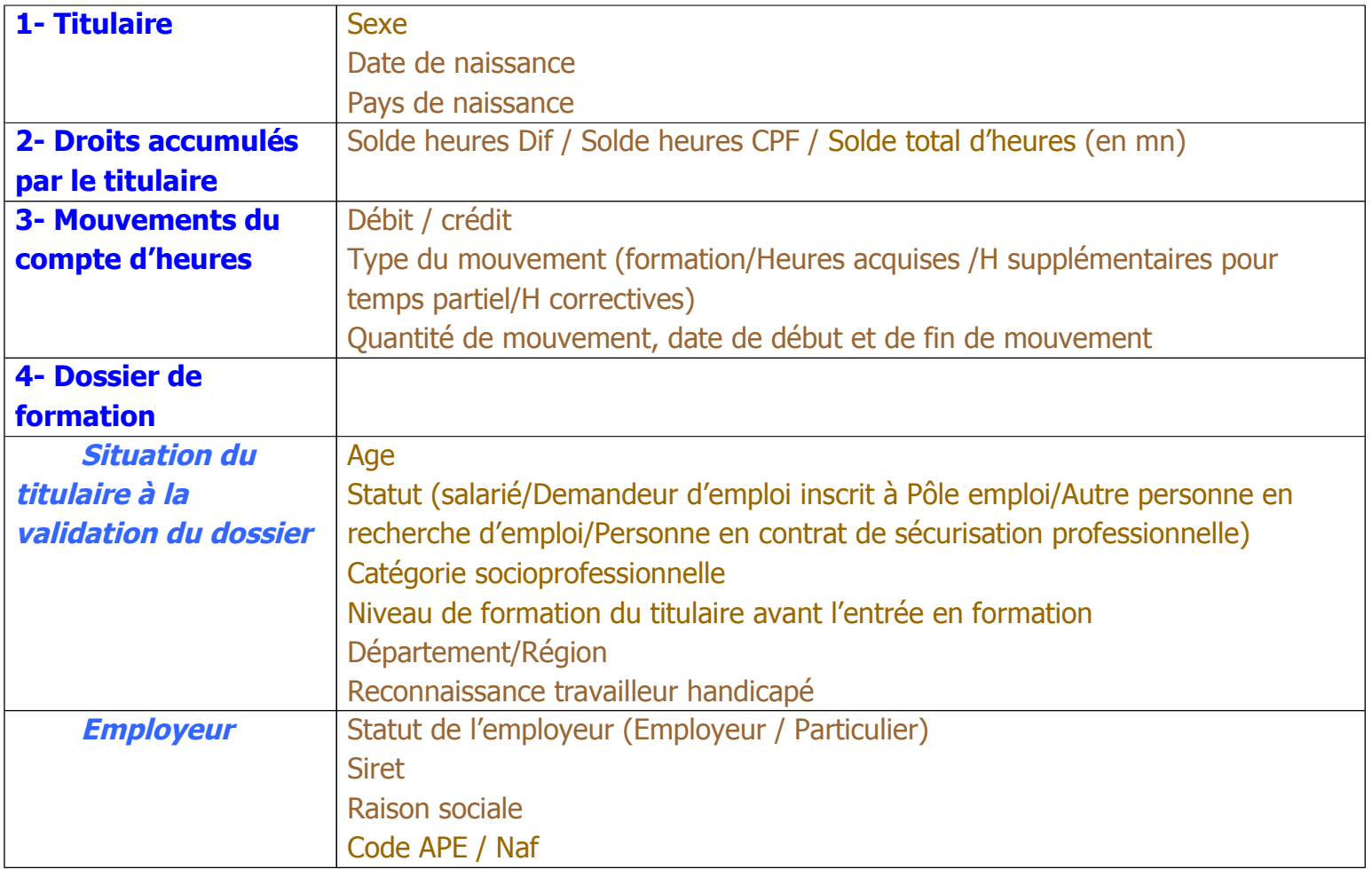

#### **Données issues des fichiers gérés par la CDC (2/2)**

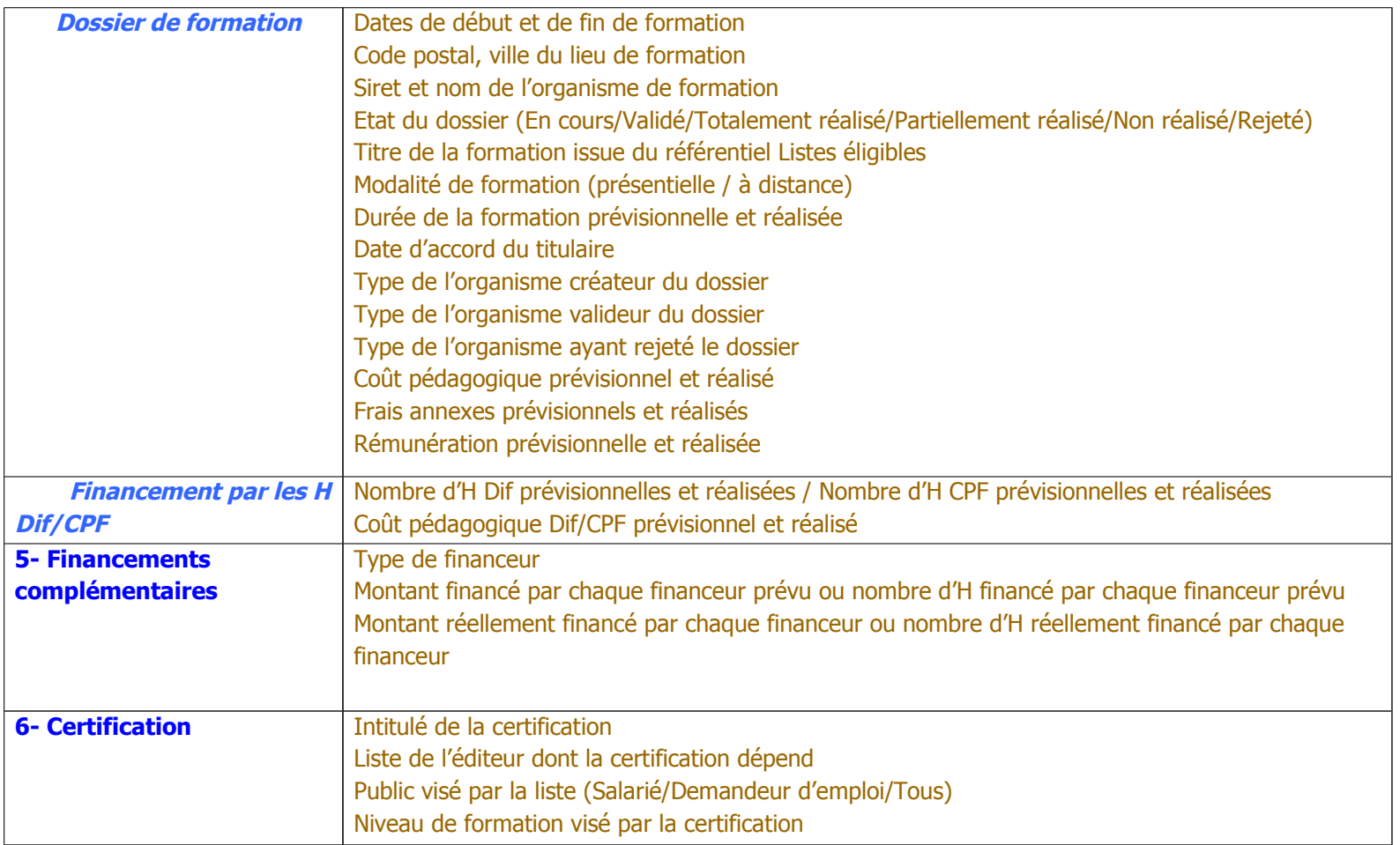

### **Quelques données issues des DADS (3/3)**

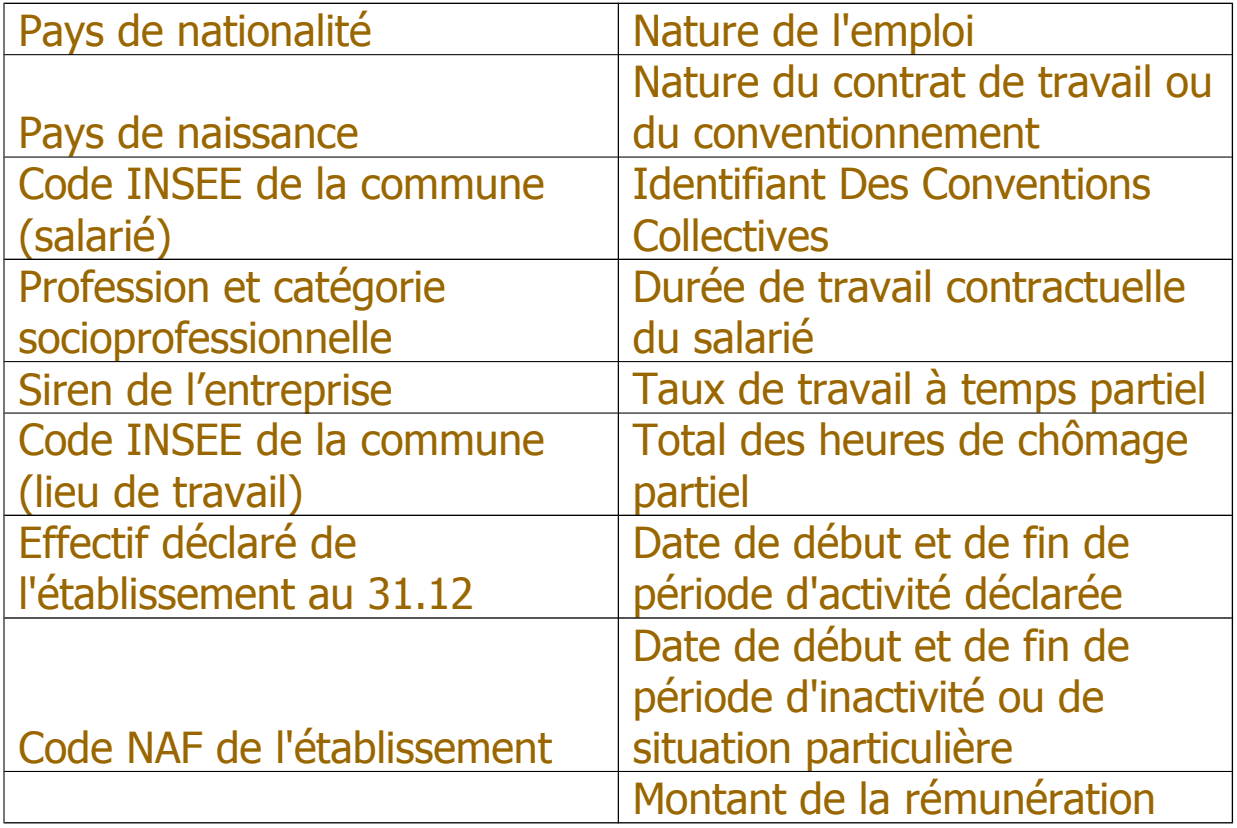